#### **Values move in attribute table**

*2008-11-17 02:38 PM - mikee -*

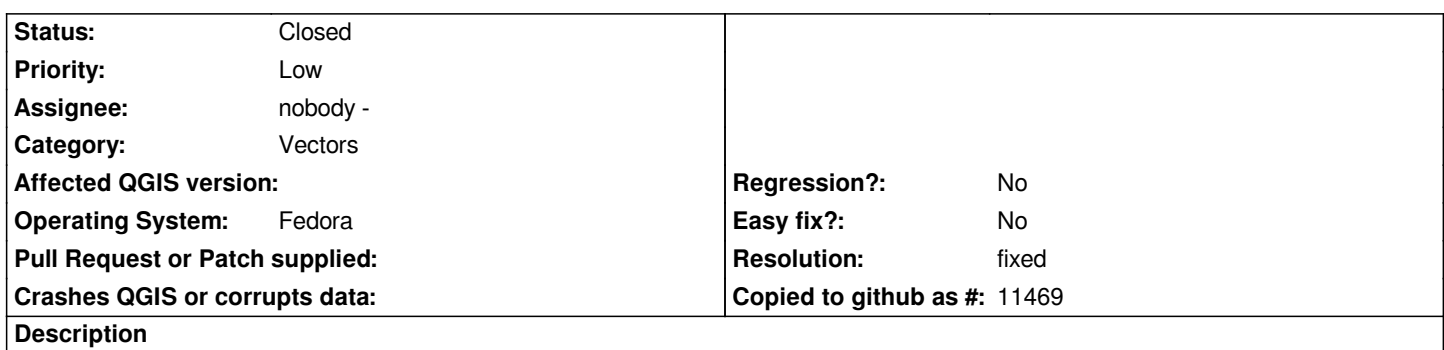

*Values entered in any column of the attribute table move 1 place to the left after saving the table and project, closing the project and then re-opening. This occurs each time an attribute edit is made. Eventually attributes disappear off the Left side completely. The values in col 1 are not overwritten.*

# **History**

## **#1 - 2008-11-18 11:50 AM - Maciej Sieczka -**

*Please try with a preview 2 from http://download.qgis.org/downloads.rhtml and post the result here.*

### **#2 - 2008-11-18 02:35 PM - mi[kee -](http://download.qgis.org/downloads.rhtml)**

*- Resolution set to fixed*

*- Status changed from Open to Closed*

*Yes I did, after posting this, and that issue had been fixed. Regards and thanks.*

#### **#3 - 2009-08-22 12:57 AM - Anonymous**

*Milestone Version 1.0.0 deleted*